## **Logista**

## Modulo Ordine Logista Italia-URGENTE

## Modulo da inviare compilato al proprio magazzino di appartenenza

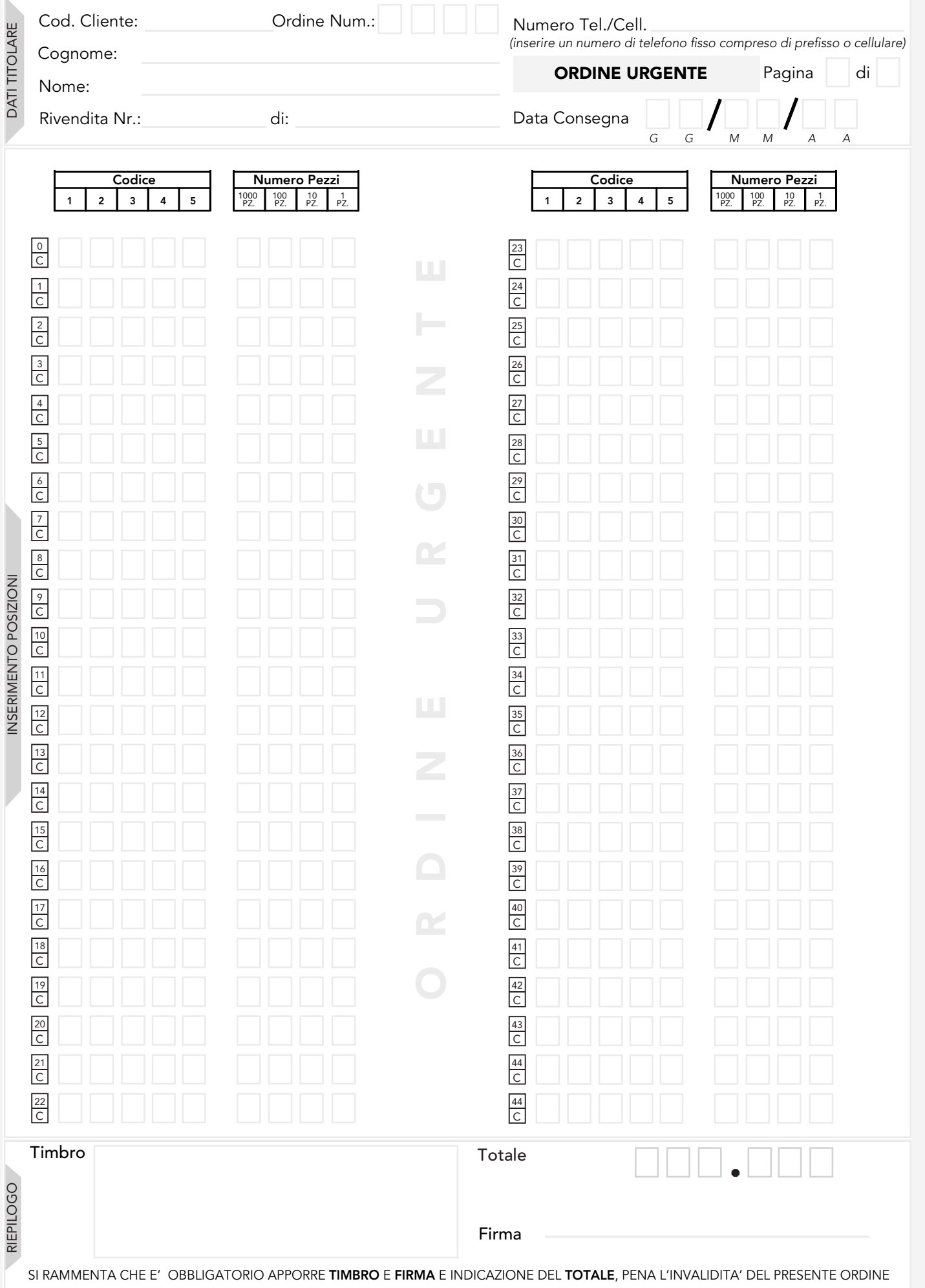

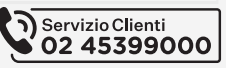

## Guida alla compilazione del modulo "Ordine Logista Italia-URGENTE"

Per la corretta compilazione del modulo "Ordine Logista Italia-URGENTE", è obbligatorio riempire tutti i campi con i dati richiesti, pena l'invalidità dell'ordine.

N.B.: L'ordine "Urgente" deve essere inviato al proprio magazzino di aggregazione entro e non oltre le ore 11:00. L' ordine sarà gestito entro le **due ore** successive alla consegna del modulo stesso.

- 1) Nella parte in alto a sinistra del modulo inserisci, in stampatello chiaro e leggibile, i dati del titolare della rivendita ed il numero dell'ordine:
	- Cod.Cliente (è riportato nella parte superiore della fattura tabacchi);
	- Cognome (del titolare della rivendita);
	- Nome (del titolare della rivendita);
	- Rivendita (numero della rivendita e comune di appartenenza).
	- Ordine Num. (numero progressivo degli ordini urgenti).

ad esempio:

Ordine Num.:

4) Nella parte inferiore del modulo: • scrivi il totale (in pezzi) dell'ordine; • apponi il timbro della rivendita;

• apponi la tua firma.

 $|O|$  $|O|$ 

*Se il modulo Ordine Logista Italia-URGENTE contiene i tuoi dati prestampati, controlla che siano giusti; se rilevi qualche incongruenza chiama subito il numero* 02 45399000*.*

2) Nella parte in alto a destra se non già compilati inserisci:

- Numero Tel./Cell (recapito telefonico fisso o del cellulare, a cui il titolare sia facilmente rintracciabile.
- Numero di pagine (inserendo il numero della pagina nel primo riquadro ed il numero di pagine totali dell'ordine nel secondo riquadro); ad esempio:

Pagina 1 di 4 Pagina  $\boxed{1}$  di  $\boxed{4}$ 

• Data Consegna (giorno, mese, anno della data consegna merce) ad esempio:

10 gennaio 2008

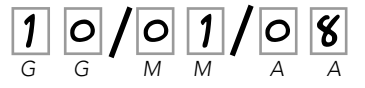

N.B.: se per un ordine urgente non inserisci alcuna data l'ordine non sarà considerato valido.

3) Nella parte centrale del modulo inserisci i codici e le quantità dei prodotti da ordinare, facendo attenzione a scrivere i numeri all'interno degli appositi riquadri:

• indica nella colonna "Numero Pezzi " il numero di pezzi di prodotto che intendi ordinare, facendo attenzione agli interi

 $\frac{1}{6}$ 

• indica nella colonna "Codice" i codici prodotto che intendi ordinare; ad esempio per il prodotto DK999

per il prodotto DK999:

• in caso di errore, annulla la riga annerendo lo spazio contraddistinto dalla lettera "C "; ad esempio:

INSERIMENTO POSIZIONE

DATI TITOLARE

RIEPILOGO

ATTENZIONE

! Ogni volta che devi inviare un ordine urgente, fotocopia il presente modulo e compila la fotocopia; in tal modo avrai sempre disponibe l'originale da fotocopiare.

! Se non compili il campo "Data Consegna", l'ordine non sarà considerato valido.

! L'ordine "Urgente" deve essere esclusivamente inviato al proprio magazzino di aggregazione.

A piè di pagina del modulo i riferimenti utili: sito istituzionale di Logista Italia (logista.it) e numero 02 45399000.

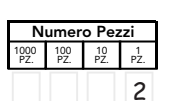

 $1 \quad 2 \quad 3 \quad 4 \quad 5$ <sup>1</sup> D K 9 9 9

> N.B.: fai attenzione ad inserire quantità multiple dell'unità minima di prodotto (indicata sul Listino Prodotti Logista Italia); le quantità inserite non multiple dell'unità minima verranno approssimate per eccesso.

*ad esempio:*

ad esempio:

*ad esempio: per ordinare un prodotto con quantità minima ordinabile 2, inserire il valore 2* 

*(o multiplo di esso: 4, 6, …), come riportato nell'immagine*

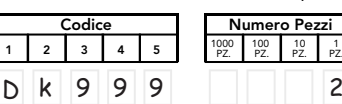